# IN THE UNITED STATES BANKRUPTCY COURT FOR THE MIDDLE DISTRICT OF ALABAMA

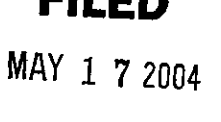

**U.S. BANKRUPTCY COURT** MONTGOMERY, ALABAMA

EII EN

# ORDER APPROVING BLANKET BOND **FOR CHAPTER 7 TRUSTEES**

The trustees listed on the attached Amended Schedule "A", as Principals, and Liberty Mutual Insurance Company, as Surety, are bound to the United States Bankruptcy Court for the Middle District of Alabama, as obligee, in the amounts stated in said schedule as to each named principal, with a maximum per case limit of \$1,000,000.00, for the faithful performance by the Principals of their official duties as Trustees pursuant to Chapter 7, Title 11, United States Code, of the estates of various debtors as assigned by the Court.

The blanket bond filed by the trustees listed on the attached Amended Schedule "A" as Trustees of the estates of various assigned debtors is hereby approved.

DONE, this the  $\angle$  /  $\angle$  day of May, 2004.

William R. Sawyer U.S. Bankruptcy Judge

Williams, Ir

U. S. Bankruptcy Judge

opposed Order

### AMENDED SCHEDULE "A"

This Amended Schedule "A" is attached to and made a part of Chapter 7 Blanket Bond # 016027468 dated the 17TH day of May 2003 and filed with the U. S. BANKRUPTCY ADMINISTRATOR and the U. S. Bankruptcy Court for the Middle District of Alabama and is effective the 17th day of May 2004.

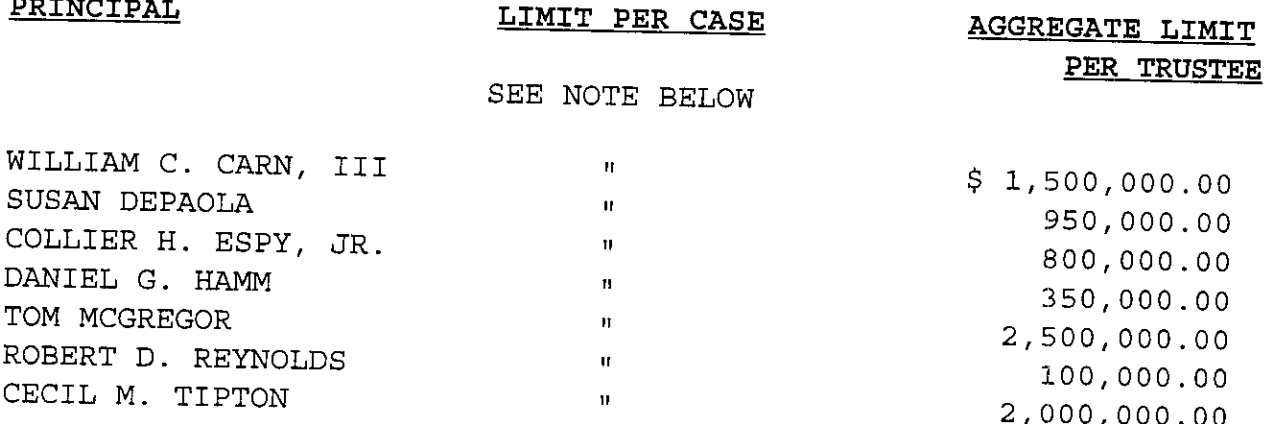

IN THOSE INSTANCES IN WHICH A TRUSTEE IS COVERED FOR AN NOTE: AGGREGATE LIMIT OF \$1,000,000.00 OR MORE, THE MAXIMUM LIMIT PER CASE HEREUNDER SHALL BE \$1,000,000.00

The attached bond shall be subject to all its agreements, limitations and conditions except as herein expressly amended and further that the liability of the Surety under the attached bond with amended schedule shall not be cumulative. The Surety shall have no liability for any losses caused by conduct in which any of the said named Principals engaged prior to the effective date of the original bond or the effective date of their being added to the bond.

THIS RENEWAL IS EFFECTIVE THE 17TH DAY OF MAY, 2004.

SIGNED AND SEALED THIS 5TH DAY OF MAY, 2001.

LIBERTY MUTUAL INSURANCE COMPANY

BY

ELOISE B. FARNSWORTH - ATTORNEY-IN-FACT

THIS POWER OF ATTORNEY IS NOT VALID UNLESS IT IS PRINTED ON RED BACKGROUND. 1477028 This Power of Attorney limits the acts of those named herein, and they have no authority to bind the Company except in the manner and to

#### LIBERTY MUTUAL INSURANCE COMPANY **BOSTON, MASSACHUSETTS** POWER OF ATTORNEY

KNOW ALL PERSONS BY THESE PRESENTS: That Liberty Mutual Insurance Company (the "Company"), a Massachusetts stock insurance company, pursuant to and by authority of the By-law and Authorization hereinafter set forth, does hereby name, constitute and appoint CLARK P. FITZ-HUGH, R. TUCKER FITZ-HUGH, KATHERINE B. WERNER, ELOISE B. FARNSWORTH, DARLENE A. BORNT,

# LINDA A. BOURGEOIS, CATHERINE C. KEHOE, ELIZABETH C. LABAT, MARLEY V. MILLER, D. PARKER MORING,

each individually if there be more than one named, its true and lawful attorney-in-fact to make, execute, seal, acknowledge and deliver, for and on its execution of such undertakings, bonds, recognizances and other surety obligations, in pursuance of these presents, shall be as binding upon the Company as if they had been duly signed by the president and attested by the secretary of the Company in their own proper persons.

That this power is made and executed pursuant to and by authority of the following By-law and Authorization:

ARTICLE XIII - Execution of Contracts: Section 5. Surety Bonds and Undertakings.

Any officer of the Company authorized for that purpose in writing by the chairman or the president, and subject to such limitations as the chairman or the president may prescribe, shall appoint such attorneys-in-fact, as may be necessary to act in behalf of the Company to make, Fo confirm the validity of this Power of Attorney call<br>1-610-832-8240 between 9:00 am and 4:30 pm EST on any business day. execute, seal, acknowledge and deliver as surety any and all undertakings, bonds, recognizances and other surety obligations. Such attorneys-in-fact, subject to the limitations set forth in their respective powers of attorney, shall have full power to bind the Company by their signature and execution of any such instruments and to attach thereto the seal of the Company. When so executed such instruments shall be as binding as if signed by the president and attested by the secretary.

By the following instrument the chairman or the president has authorized the officer or other official named therein to appoint attorneys-in-fact:

Pursuant to Article XIII, Section 5 of the By-Laws, Garnet W. Elliott, Assistant Secretary of Liberty Mutual Insurance Company, is hereby authorized to appoint such attorneys-in-fact as may be necessary to act in behalf of the Company to make, execute, seal, acknowledge and deliver as surety any and all undertakings, bonds, recognizances and other surety obligations.

That the By-law and the Authorization set forth above are true copies thereof and are now in full force and effect.

IN WITNESS WHEREOF, this Power of Attorney has been subscribed by an authorized officer or official of the Company and the corporate seal of Liberty Mutual Insurance Company has been affixed thereto in Plymouth Meeting, Pennsylvania this 14th day of March 2004

LIBERTY MUTUAL INSURANCE COMPANY

Garnet W. Elliott, Assistant Secretary

COMMONWEALTH OF PENNSYLVANIA COUNTY OF MONTGOMERY

۳,

OF

OTARY

interest On this 4th day of , 2004, before me, a Notary Public, personally came Garnet W. Elliott, to me known, and acknowledged <u>March</u> that he is an Assistant Secretary of Liberty Mutual Insurance Company; that he knows the seal of said corporation; and that he executed the above Power of Attorney and affixed the corporate seal of Liberty Mutual Insurance Company thereto with the authority and at the direction of said corporation.

thave narrow subscribed my name and affixed my notarial seal at Plymouth Meeting, Pennsylvania, on the day and year IN TESTIMONY WHEREOF **COMMONWE CENT** first above written.

**CERTIFICATE** 

credit, bank deposit,

 $\overline{\sigma}$ 

note, Ioan, letter

Not valid for mortgage,

rate.

currency

quarantees

or residual value

rate

Notarial Saul Teresa Pastello, Nolary Public Plymouth Twp., Montgomery County<br>My Commeston Expires Mar. 28, 2005 Member, Pennsylvania Association of Notaries

Tresa Pastella

I, the undersigned, Assistant Secretary of Liberty Mutual Insurance Company, do hereby certify that the original power of attorney of which the foregoing is a full, true and correct copy, is in full force and effect on the date of this certificate; and I do further certify that the officer or official who executed the said power of attorney is an Assistant Secretary specially authorized by the chairman or the president to appoint attorneys-in-fact as provided in Article XIII, Section 5 of the By-laws of Liberty Mutual Insurance Company.

This certificate and the above power of attorney may be signed by facsimile or mechanically reproduced signatures under and by authority of the following vote of the board of directors of Liberty Mutual Insurance Company at a meeting duly called and held on the 12th day of March, 1980.

VOTED that the facsimile or mechanically reproduced signature of any assistant secretary of the company, wherever appearing upon a certified copy of any power of attorney issued by the company in connection with surety bonds, shall be valid and binding upon the company with the same force and effect as though manually affixed.

IN TESTIMONY WHEREOF, I have hereunto subscribed my name and affixed the corporate seal of the said company, this

**By 4** av

David M. Carey, Assistant Secretary

dav of

### NOTICE FROM SURETY REQUIRED BY TERRORISM RISK INSURANCE ACT OF 2002

In accordance with the Terrorism Risk Insurance Act of 2002 (referred to hereinafter as the "Act"), this disclosure notice is provided for surety bonds on which one or more of the following companies is the issuing surety: Liberty Mutual Insurance Company; Liberty Mutual Fire Insurance Company; LM Insurance Corporation; The First Liberty Insurance Corporation; Liberty Insurance Corporation; Employers Insurance Company of Wausau (formerly "EMPLOYERS INSURANCE OF WAUSAU A Mutual Company"); Peerless Insurance Company, and any other company that is a part of or added to the Liberty Mutual Group for which surety business is underwritten by Liberty Bond Services (referred to collectively hereinafter as the "Issuing Sureties").

### NOTICE FORMS PART OF BOND

This notice forms part of surety bonds issued by any one or more of the Issuing Sureties.

### DISCLOSURE OF PREMIUM

The premium attributable to any bond coverage for "acts of terrorism" as defined in Section 102(1) of the Act is Zero Dollars (\$0.00).

## DISCLOSURE OF FEDERAL PARTICIPATION IN PAYMENT OF TERRORISM LOSSES

The United States will reimburse the Issuing Sureties for ninety percent (90%) of any covered losses from terrorist acts certified under the Act exceeding the applicable surety deductible.